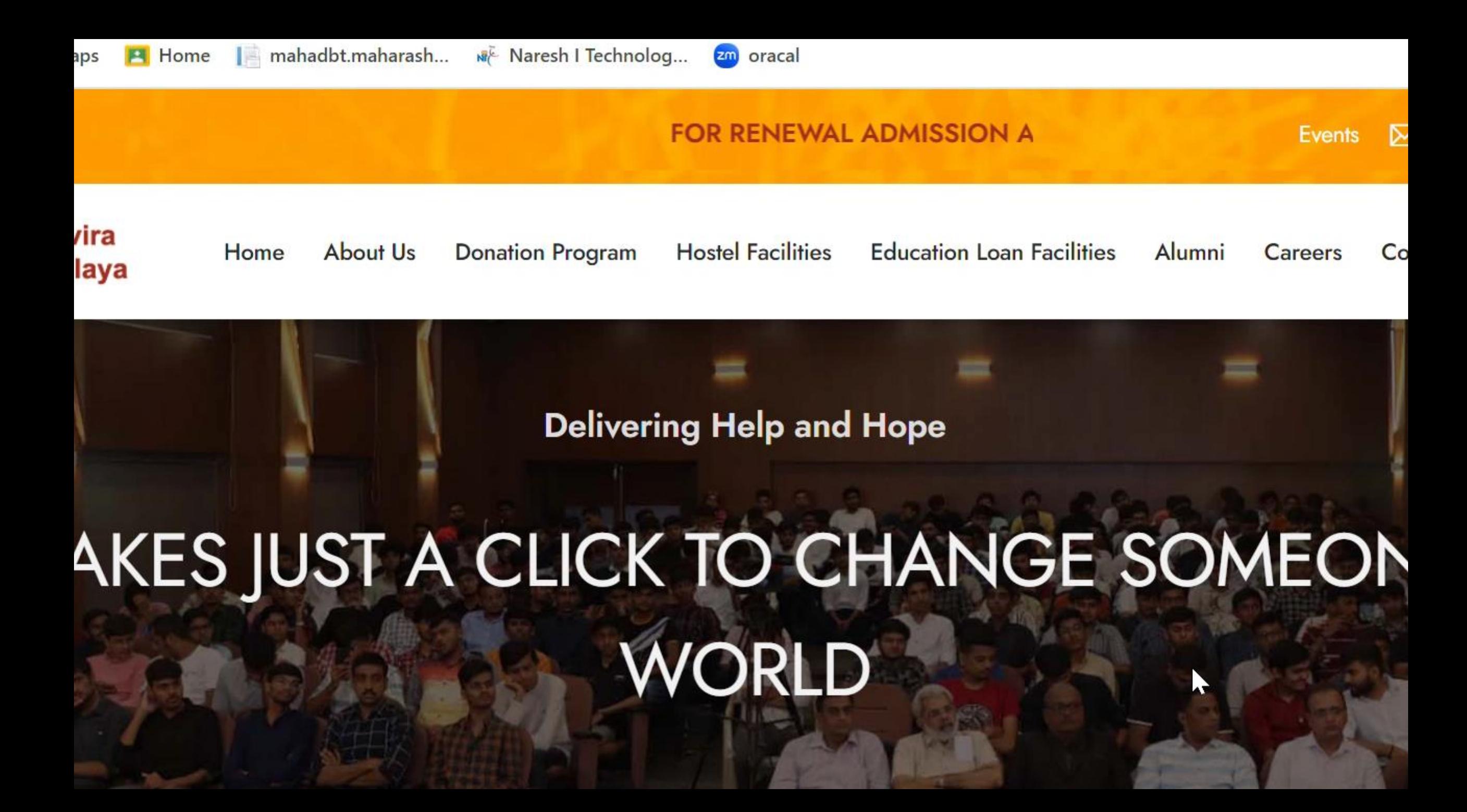

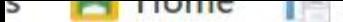

## FOR RENEWAL ADMISSION APPLICATION PORTAL IS OPEN. FOR NEV  $\boxtimes$ **Events** ra **Hostel E**mpilities **About Us Donation Program Education Loan Facilities** Alumni Home **Careers** Con ıya **Cities Deliver Apply Now IKES JUST A CLICK TO CHANGE SOMEON** WORLD

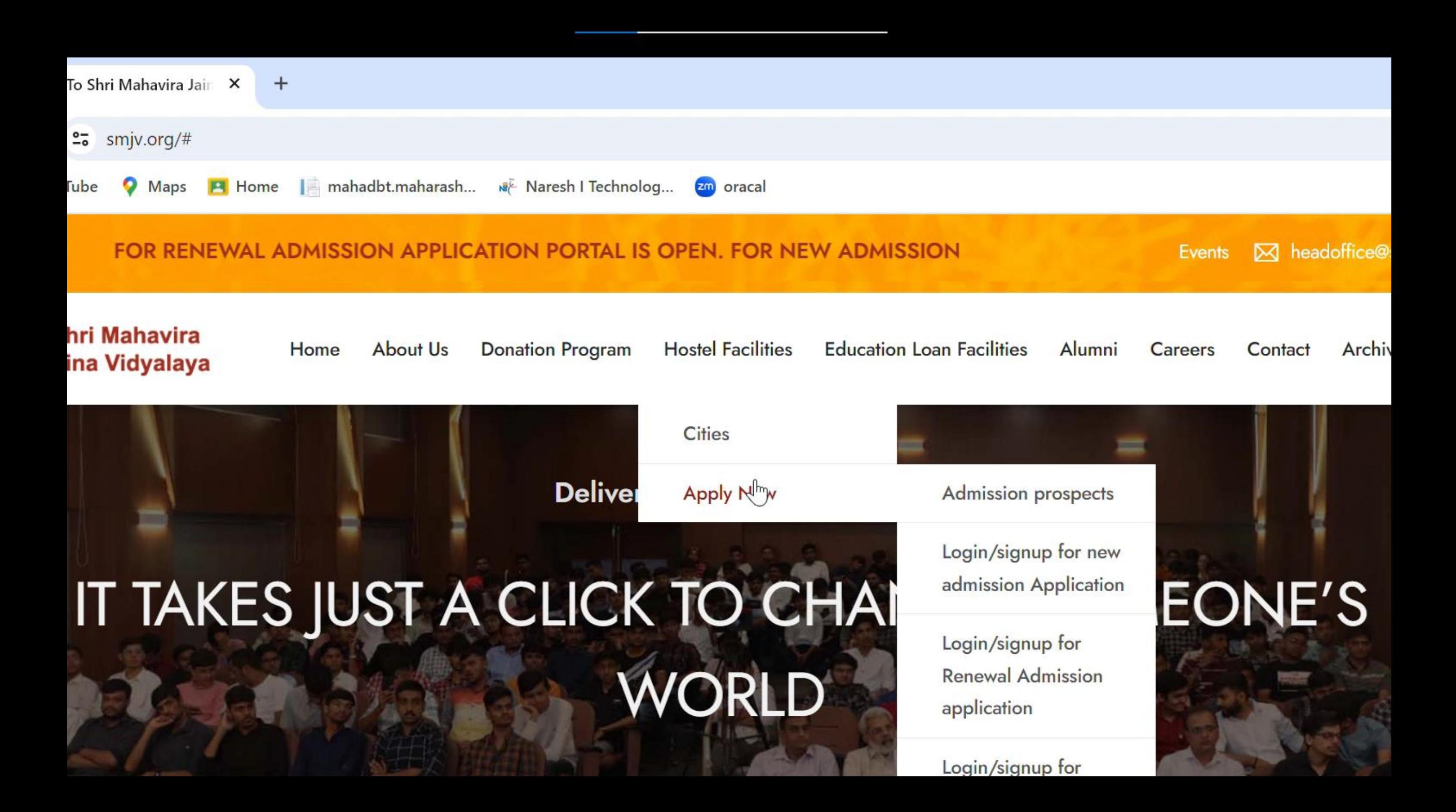

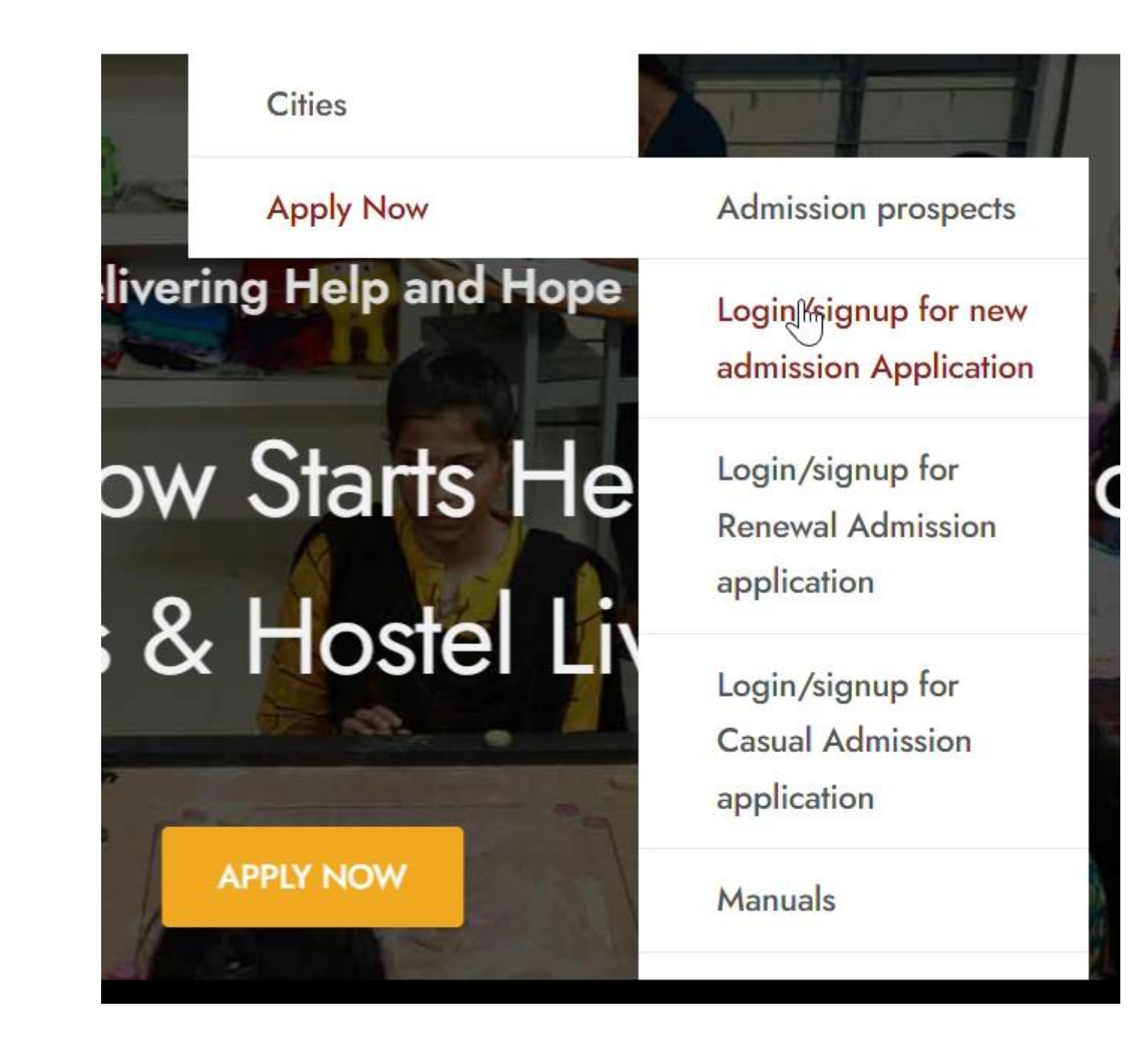

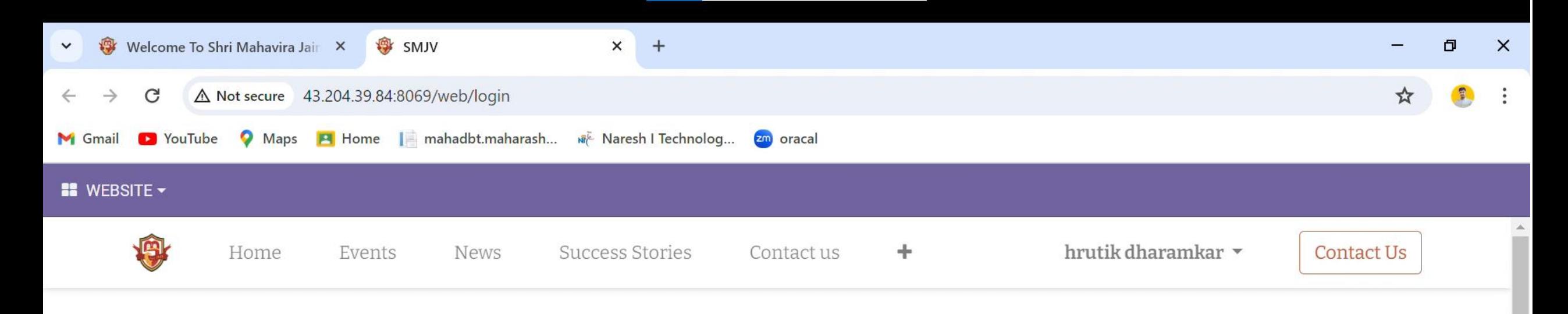

## Email

Email

#### Password

Password

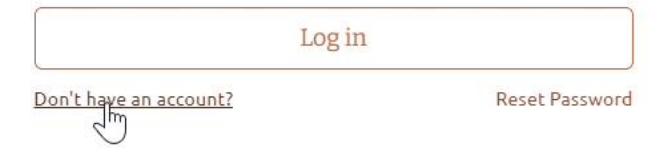

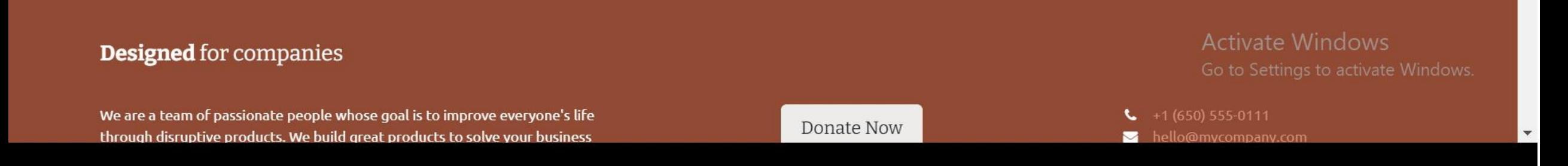

### Your Email

hrutikdharamkar@gmail.com

### **Your Name**

hrutik dharamkar

## Your Birthday

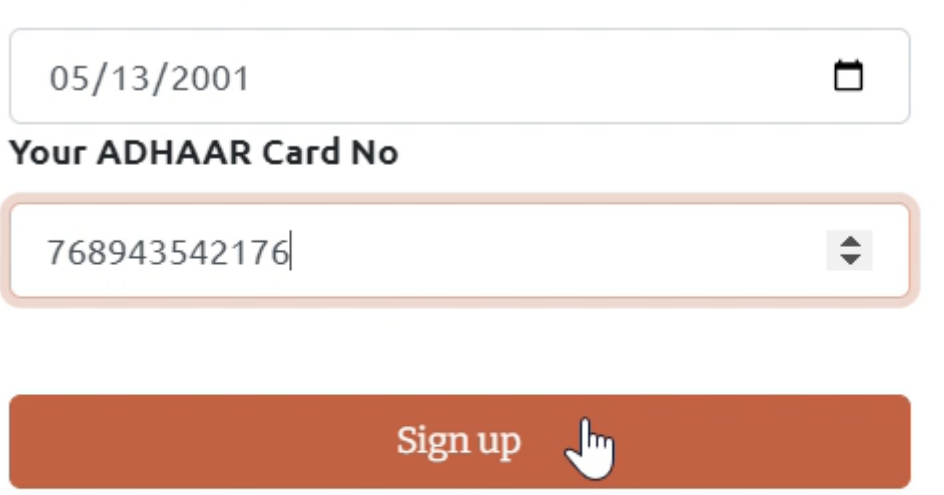

Already have an account?

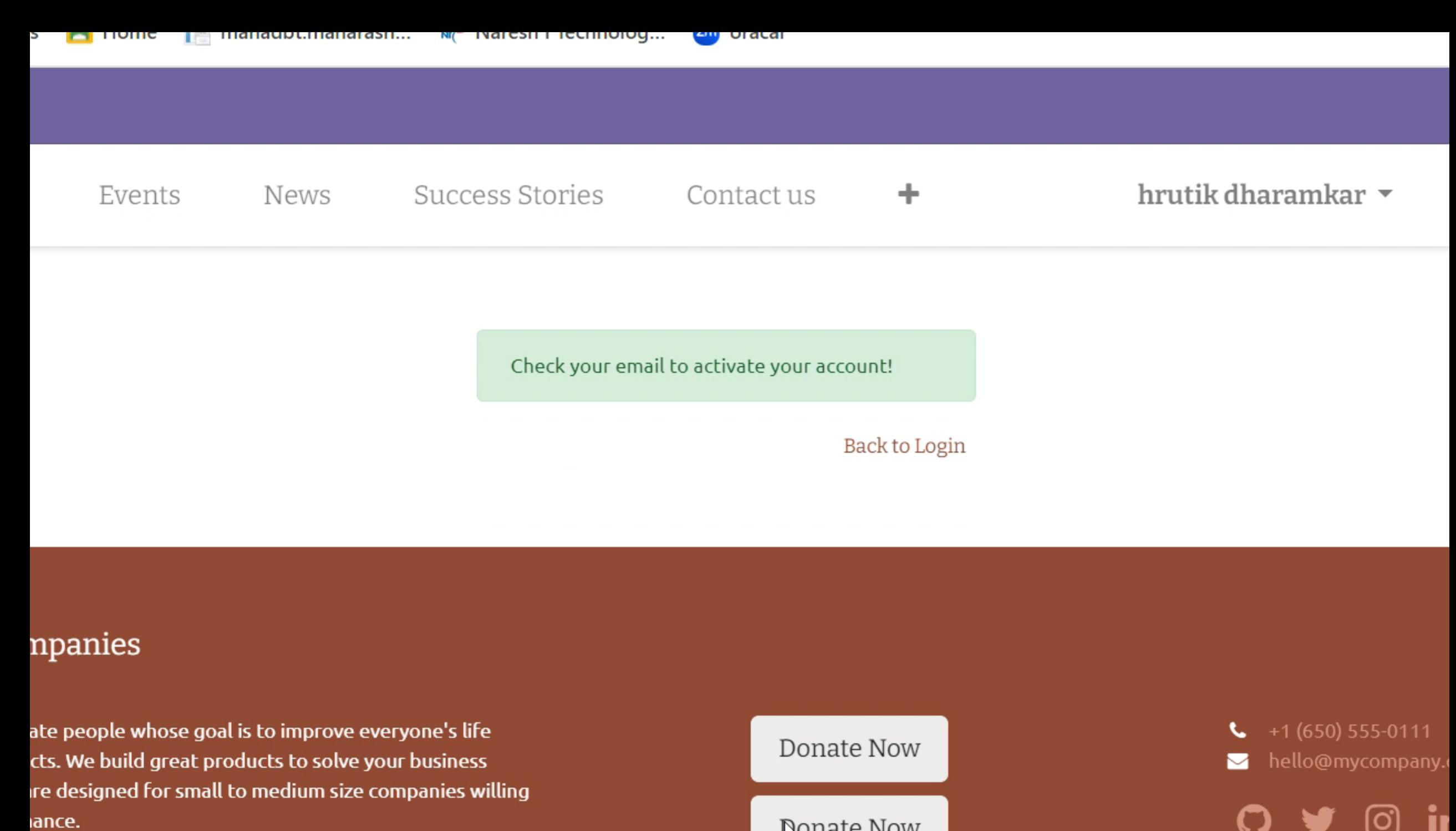

**Bonate Now** 

iance.

Welcome to SMJV

## hrutik dharamkar

Hello hrutik dharamkar,

Thank you for signing up!  $Yd_{\sqrt{y}}$  are all set.

Please click the link below to login

Accept invitation

Best wishes.

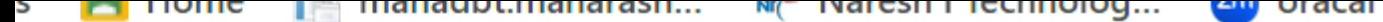

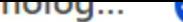

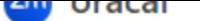

#### **Your Name**

hrutik dharamkar

#### Password

.........

## Confirm Password

.........

## Re-confirm Your Birthday

05/13/2001

 $\Box$ 

## Re-confirm Your ADHAAR Card No

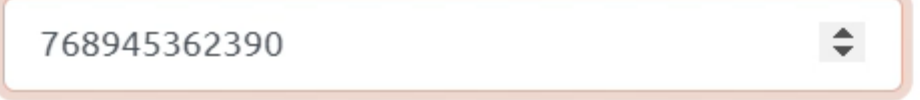

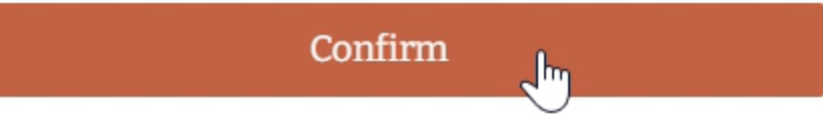

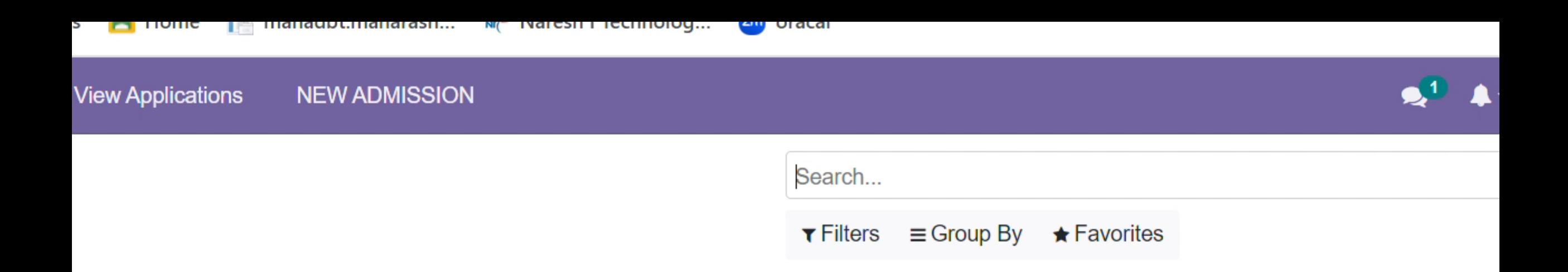

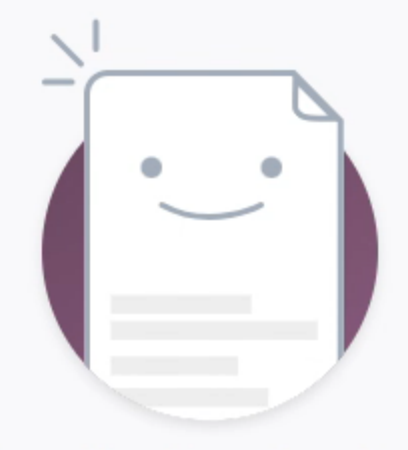

## **Create Application**

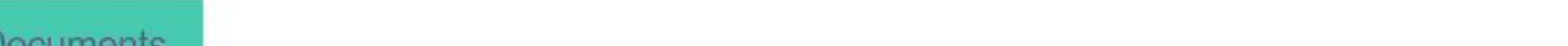

**View Applications NEW ADMISSION** 

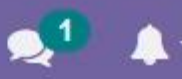

## $\mathbf I$

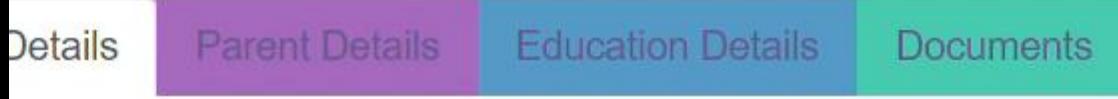

## $S =$

- e that Your Photo has been uploaded in the Photo Box In jpeg Format only.
- N/A in the field where you don't have the relevant information but do not keep Any fields blank or incomplete.
- lication is allowed per account and per student aadhar details.
- form in BLOCK LETTERS ONLY.
- bmitted will not be editable; Hence enter information correctly.
- onblue colour "Button" in the Document panel to download Pre-format Pdf

## **Student Personal Details**

Parent Details **Education Details** 

Documents

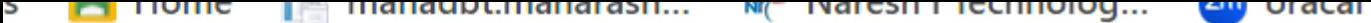

**NEW ADMISSION** 

 $\checkmark$ 

## **View Applications**

# hrutik digamber dharamakr 13/05/2001 22 Male akola

#### **Admission Details**

**Application No Admission Type Application Date Student category Student type Application Type** 

**Mandatory Hostel** option

# **New New** 18/04/2024 11:34:04 Open Paying  $\mathbb{Z}$ **Single Selection**

SANDHURST ROAD BOYS - Shri Vadilal Sara

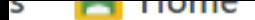

 $\blacksquare$  Tionic  $\blacksquare$  managotimanarasii...  $\blacksquare$  Naresn't rechnolog...  $\blacksquare$  Oracal

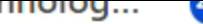

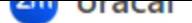

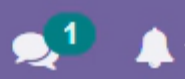

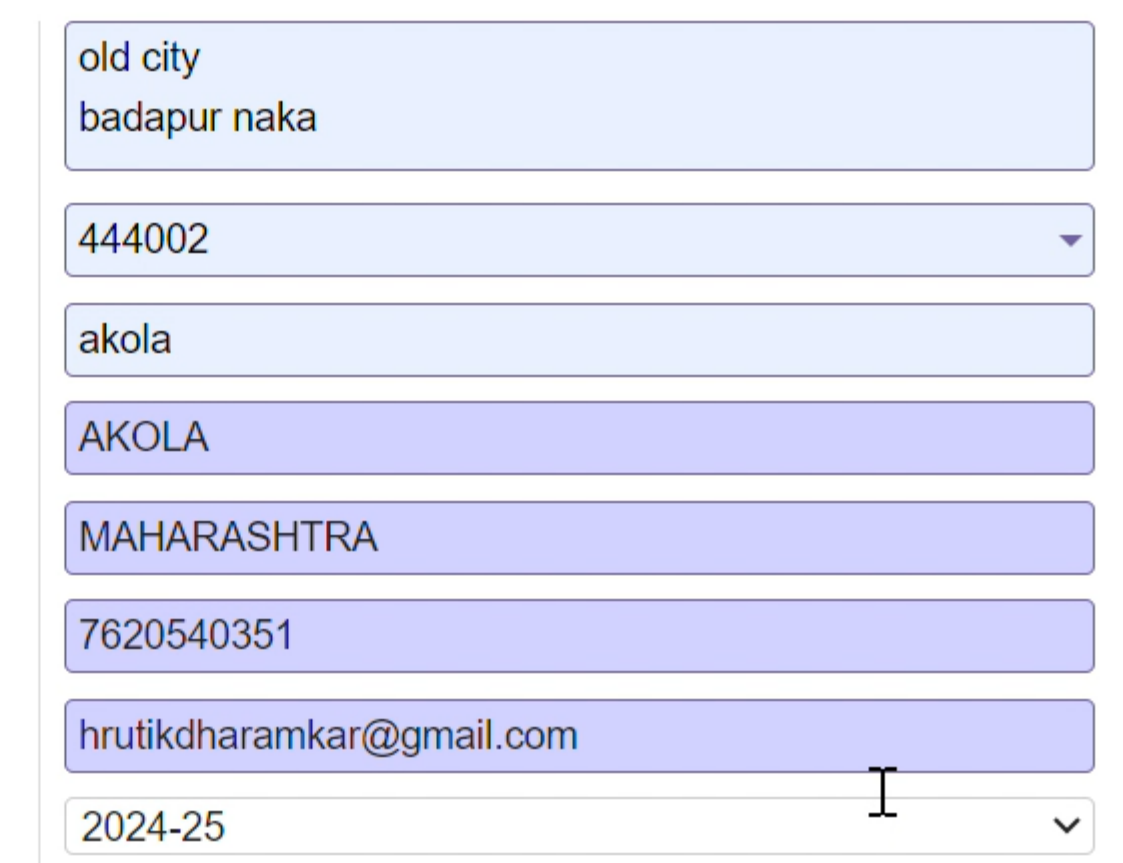

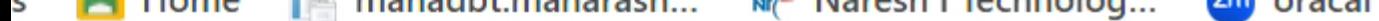

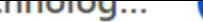

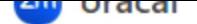

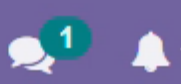

## $\mathbb{Z}$ **MOTHER DETAILS Mothers Name** (E.g Mother Name) digamber **Mothers Occupation Select Occupation Select Occupation**  $\checkmark$ **Mother Mobile No** without prefix Eg +,+91 without prefix Eg +,+91 **Telephone No** with prefix  $En$  022 with profix Eq 022

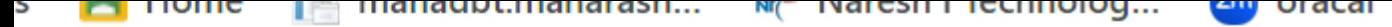

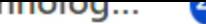

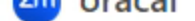

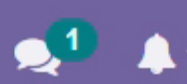

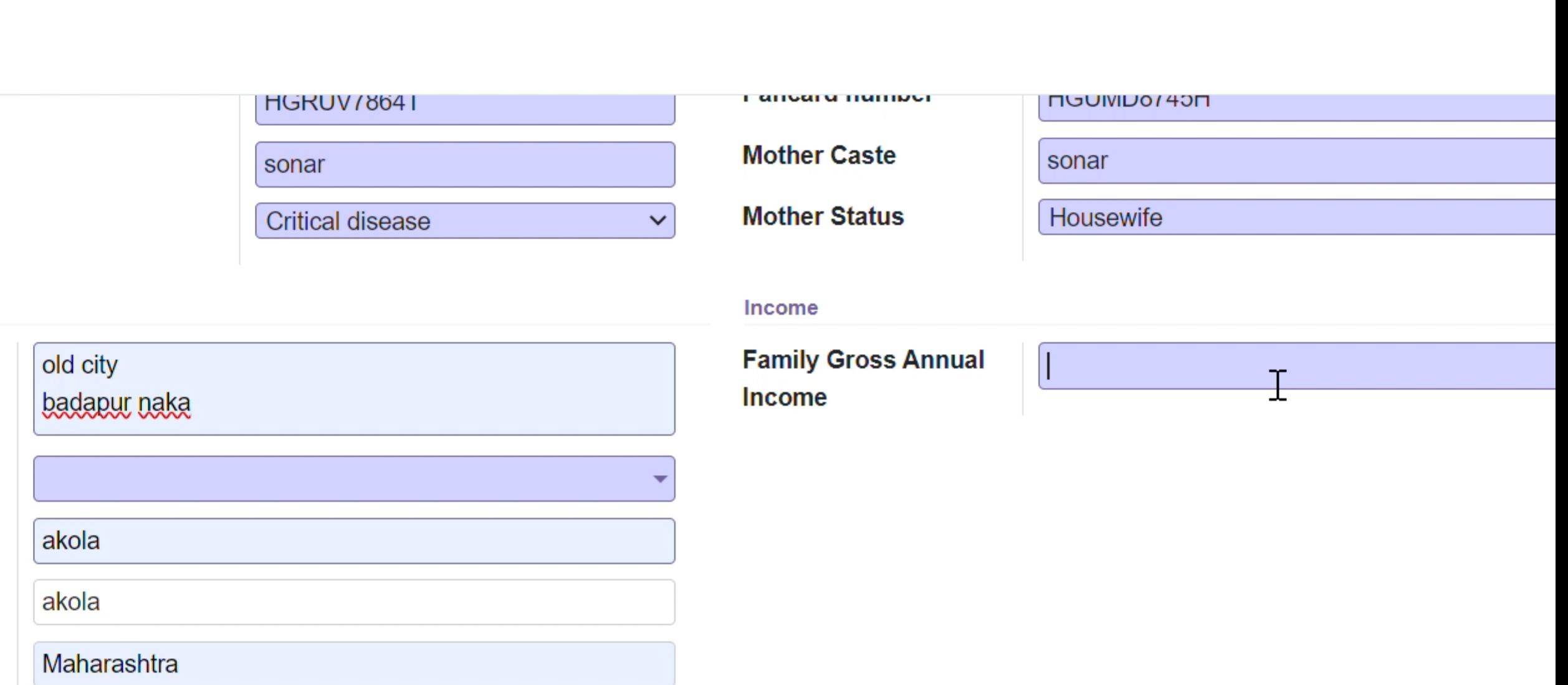

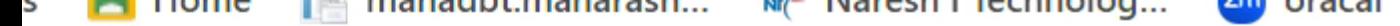

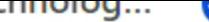

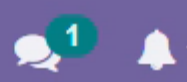

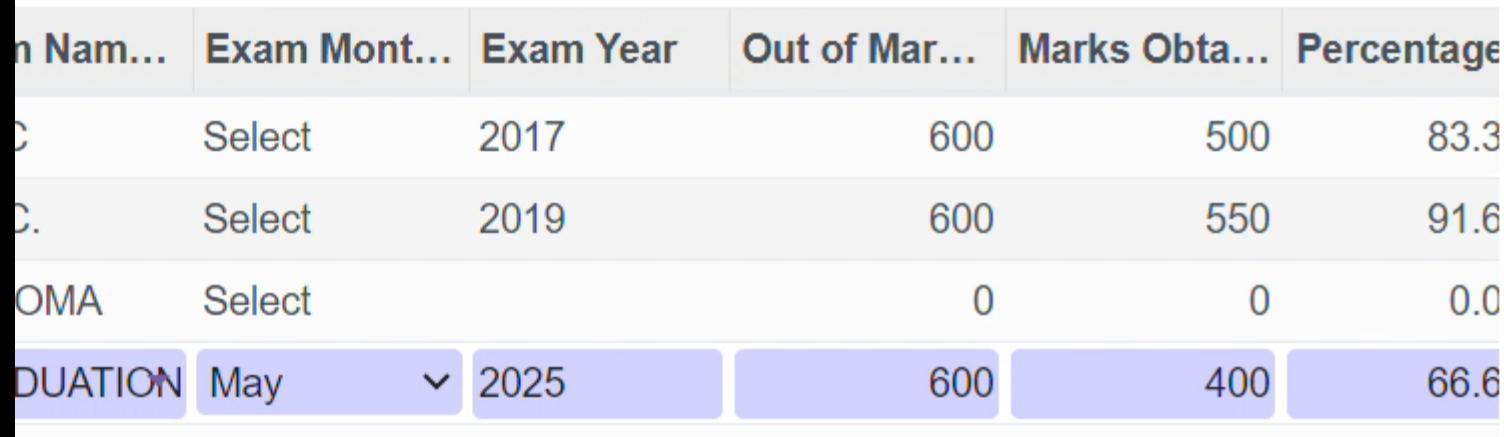

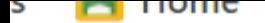

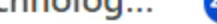

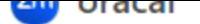

 $\blacksquare$ 

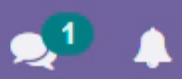

וסטכטרו וון נ

vill Graduate(in figure only)

ied for admission in the Vidyalaya?

studies

lete panchapratikraman

ssed

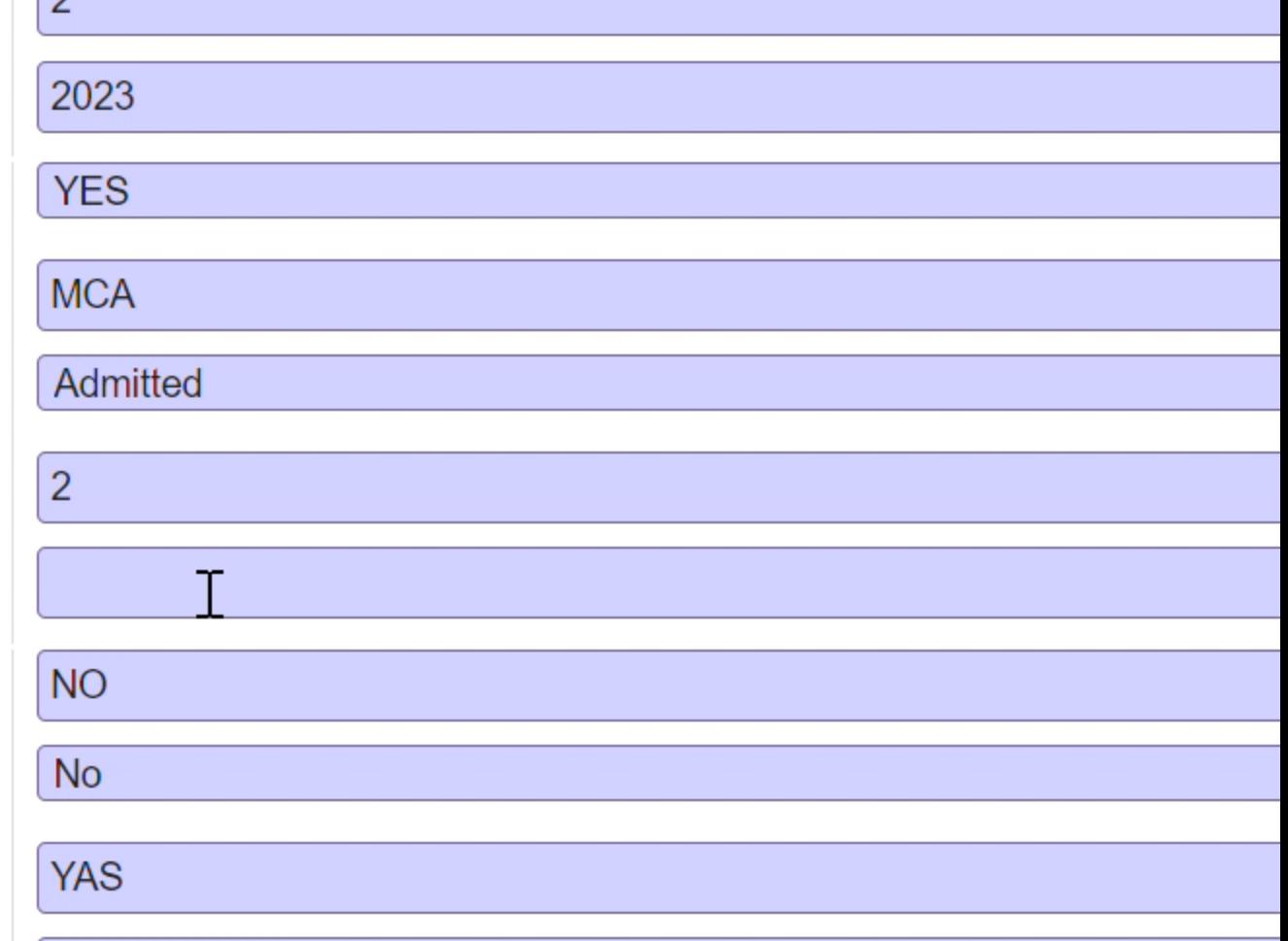

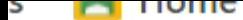

> El Home || manaubunanarash... M( Naresh Technolog... Cho Oracan

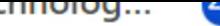

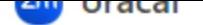

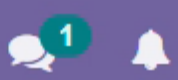

## **ARATION BY STUDENT**

## **SANGH CERTIFICATE FORM - A**

## SELF DECLARATION BY PARENTS

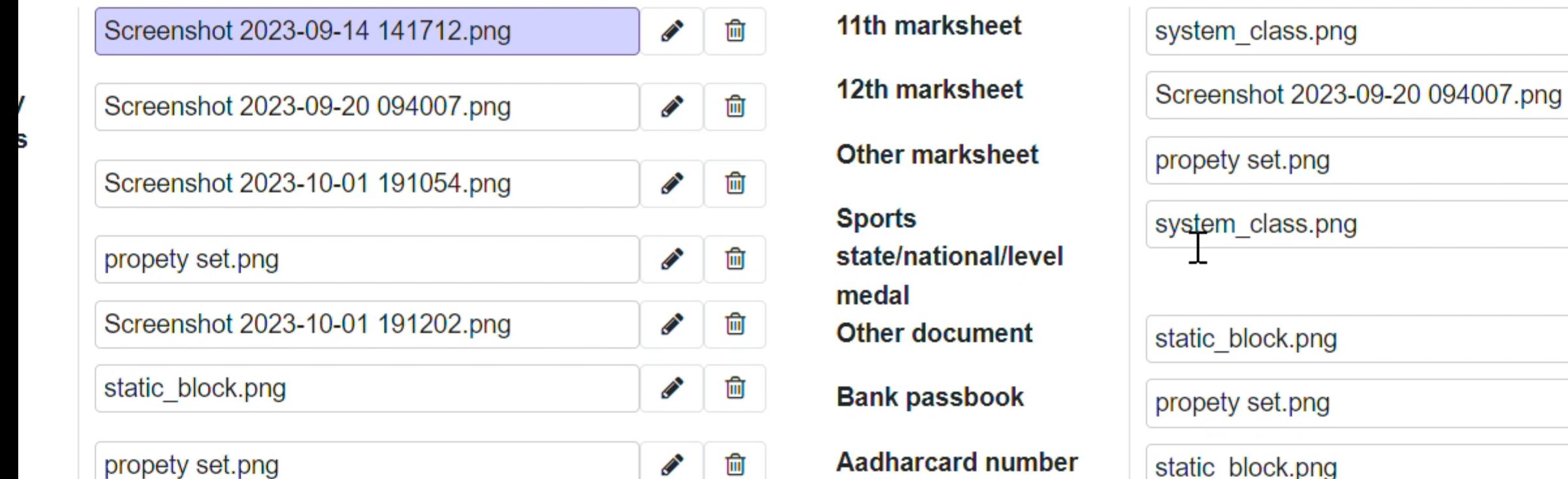

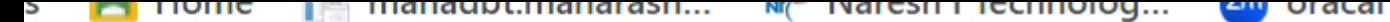

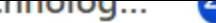

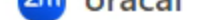

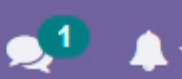

OCTBBITION ZUZO-US-ZU USHUUT .prig ш

correctly filled to the best of my knowlwdge.

- d all the documents before final submission
- ted form only once
- at the admission is open only to shwetambar murtipujak jains.
- es the right of admission
- abide by the timing and disciplinary rules of the SMJV
- prough and agree to abide by all the rules as mentioned in SMJV Hostel prospectus
- at I shall follow all rules and regulations of SMJV that shall be amended in future
- n by the Superintendent/Management shall be binding on me without any prejudice

e read all the instructions properly and agree to submit the required documents as per the policy and timelines.

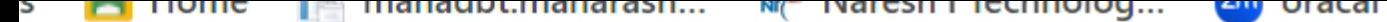

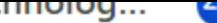

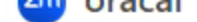

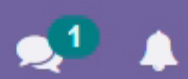

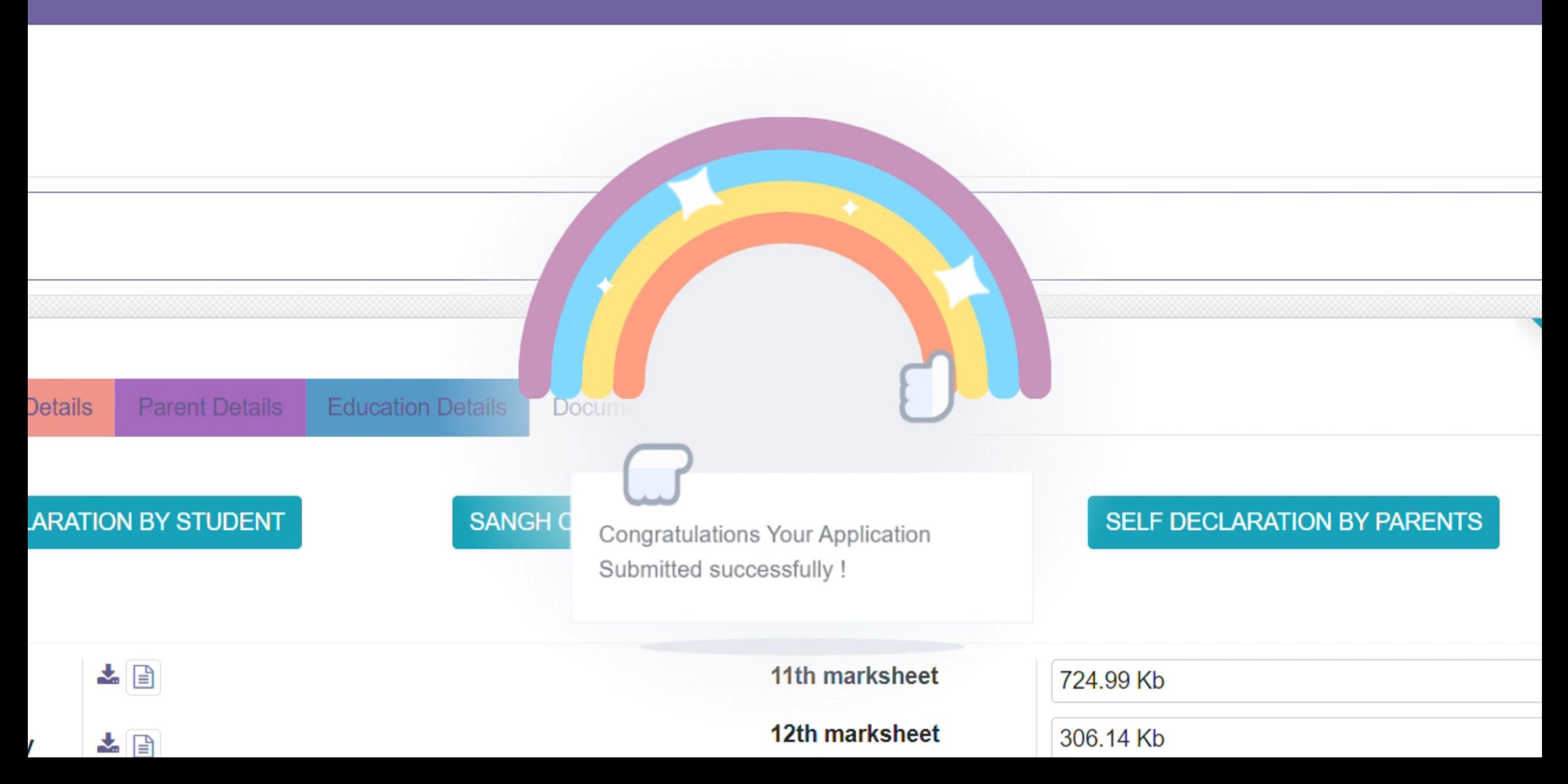